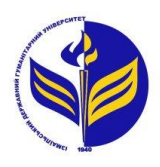

## **МІНІСТЕРСТВО ОСВІТИ І НАУКИ УКРАЇНИ ІЗМАЇЛЬСЬКИЙ ДЕРЖАВНИЙ ГУМАНІТАРНИЙ УНІВЕРСИТЕТ**

## **СИЛАБУС**

# **навчальної дисципліни Web-технології та web-дизайн**

- *1. Основна інформація про дисципліну* **Тип дисципліни:** вибіркова **Форма навчання:** денна **Освітній ступінь:** бакалавр **Галузь знань:** усі галузі **Спеціальність:** усі спеціальності **Кількість кредитів (годин):** 4 (120 год: 18 год - лекцій; 30 год – лабораторні; 72 год – самостійна робота) **Мова викладання:** українська
- *2. Інформація про викладача (викладачів)* **ПІБ:** Дмитрієва Марина Вікторівна **Наукова ступінь, вчене звання, посада:** викладач **Кафедра:** математики, інформатики та інформаційної діяльності **Робочий e-mail:** marinka1007@ukr.net **Години консультації на кафедрі:** вівторок, 15:00-16:00

## *3. Опис та мета дисципліни*

Навчальна дисципліна «Web-технології та web-дизайн» є дисципліною вільного вибору для студентів усіх галузей знань.

**Предмет** вивчення дисципліни є сучасні засоби дизайну та програмування для створення веб-сайтів.

**Метою** вивчення дисципліни є: засвоєння студентами сучасних web-технологій і суміжних галузей знань, вивчення та практичне засвоєння методів і засобів створення web-сайтів.

**Передумови** для вивчення дисципліни: " Інтернет-технології та ресурси". **Міждисциплінарні зв'язки**: "Програмування інтернет-орієнтованих додатків".

## *4. Результати навчання*

Вивчення дисципліни «Web-технології та web-дизайн» передбачає формування та розвиток у студентів:

1. *Знання*:

- мову гіпертекстової розмітки HTML, CSS стилі, JavaScript, технологію розміщення веб-сайту в Інтернеті, основи обслуговування WEB-серверів;
- принципи написання та використання CGI-сценаріїв;
- синтаксис, семантику операторів мови РНР; правила етики при розміщенні інформації в Інтернет;
- принципи веб-дизайну.
- 2. *Уміння*:
	- використовувати можливості мови HTML для створення Web-сторінок;
	- використовувати можливості технології CSS для створення Web сторінок;
	- розробляти інформаційні ресурси в середовищі Web за допомогою технологій JScript, PНР;
	- розробляти інтерактивні Web-сторінки для Internet та Intranet мереж;
	- використовувати сучасні засоби графічного моделювання та дизайну для проектування WEB-сторінок;
	- модифікувати та розробляти модулі та компоненти для популярних CMS.

3. *Комунікація*: презентувати, обговорювати та захищати власні погляди в усній і письмовій формах та за допомогою інформаційно-комунікаційних технологій.

4. *Автономність та відповідальність*: усвідомлювати соціальну значущість майбутньої професії, необхідність подальшого навчання, вивчення, аналізу, узагальнення та поширення передового педагогічного досвіду, систематично підвищувати свою професійну кваліфікацію.

## *5. Структура дисципліни*

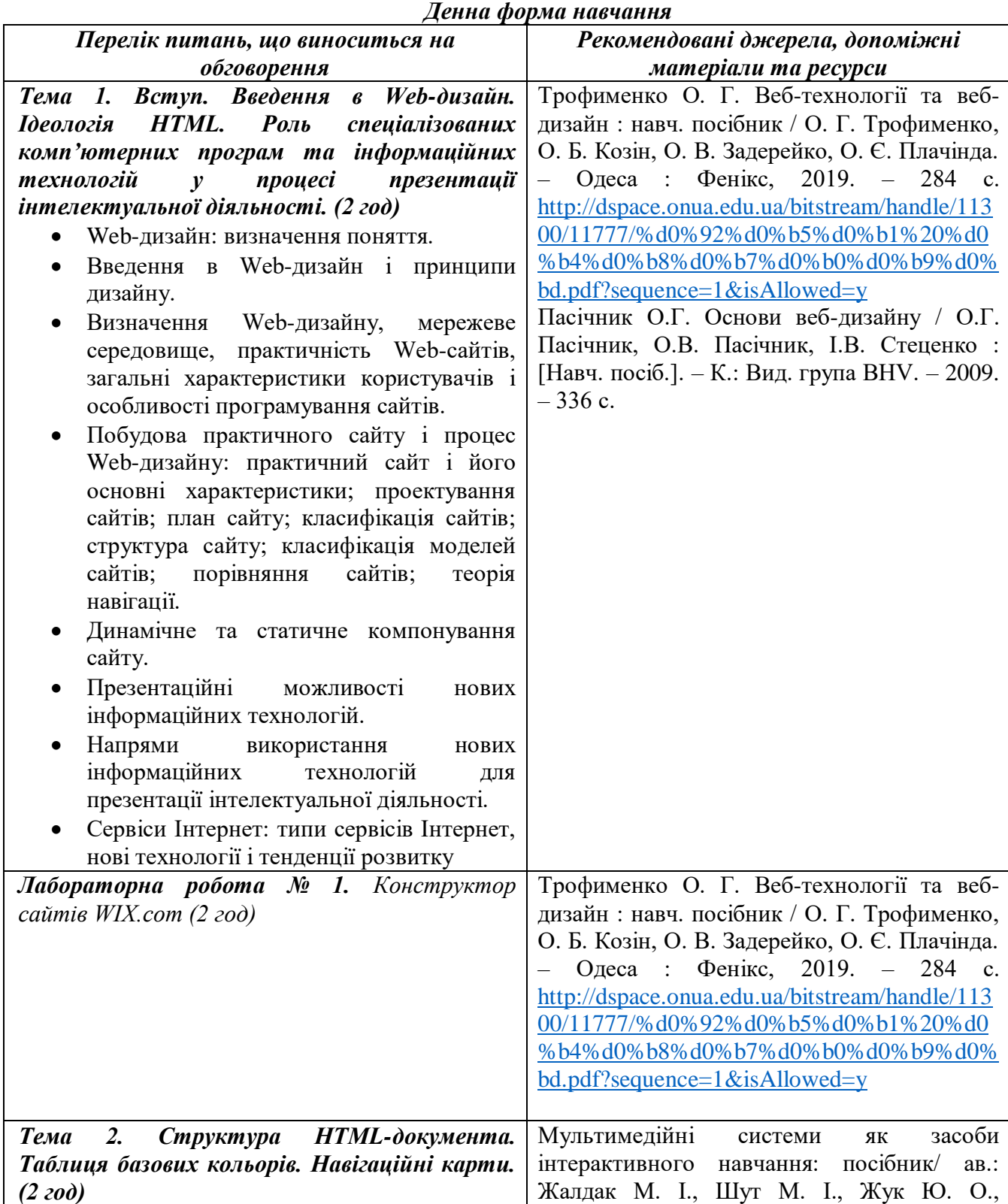

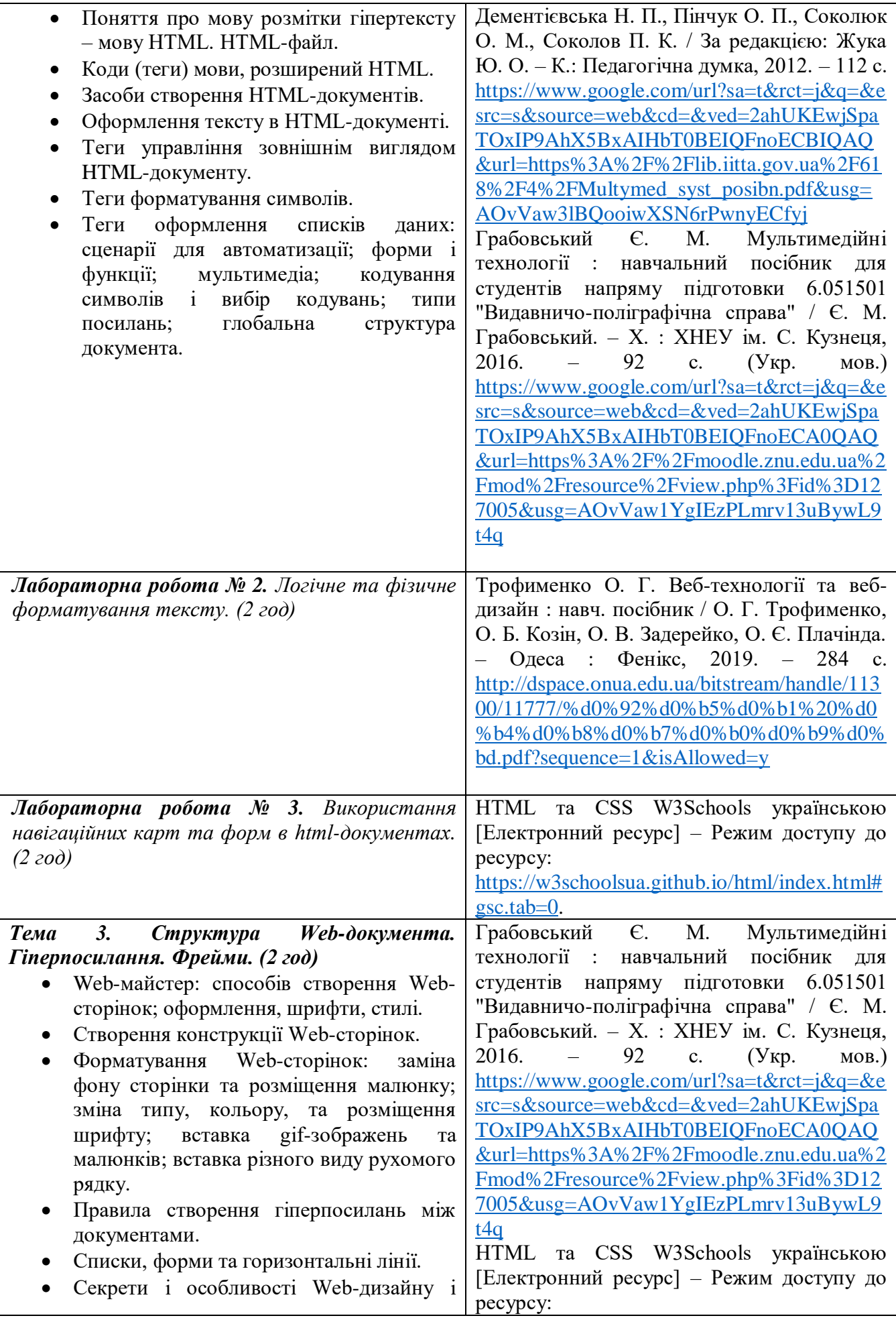

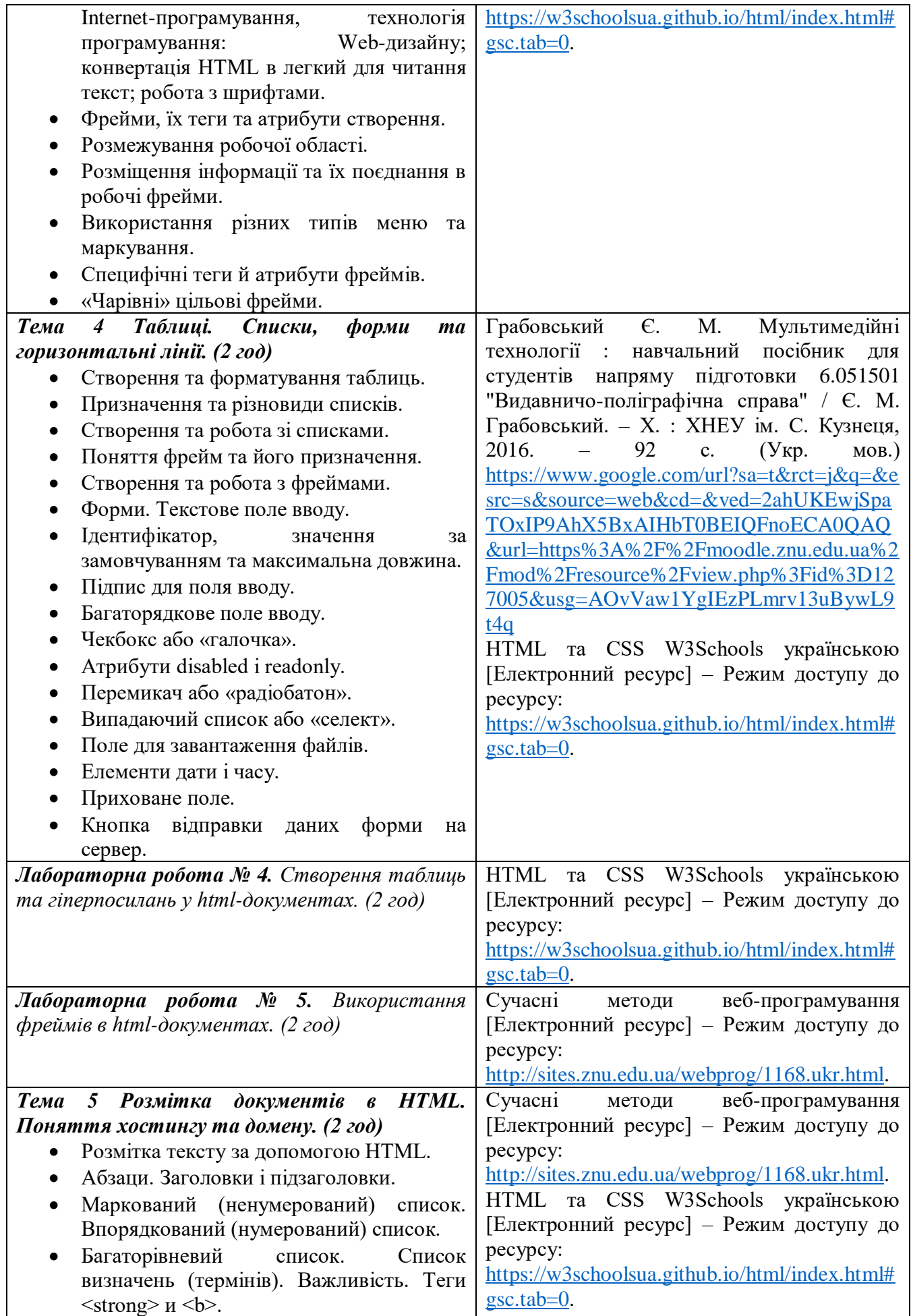

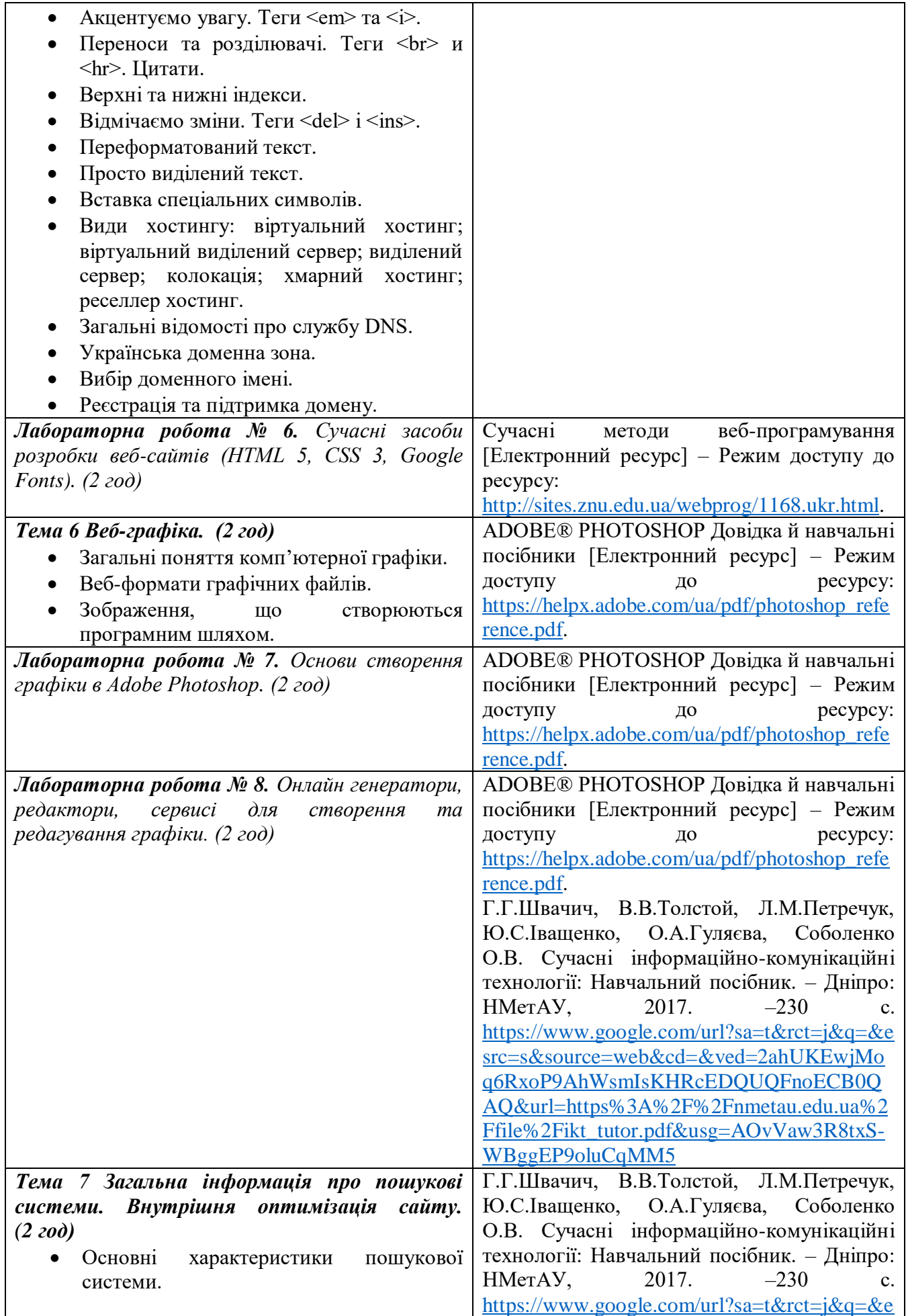

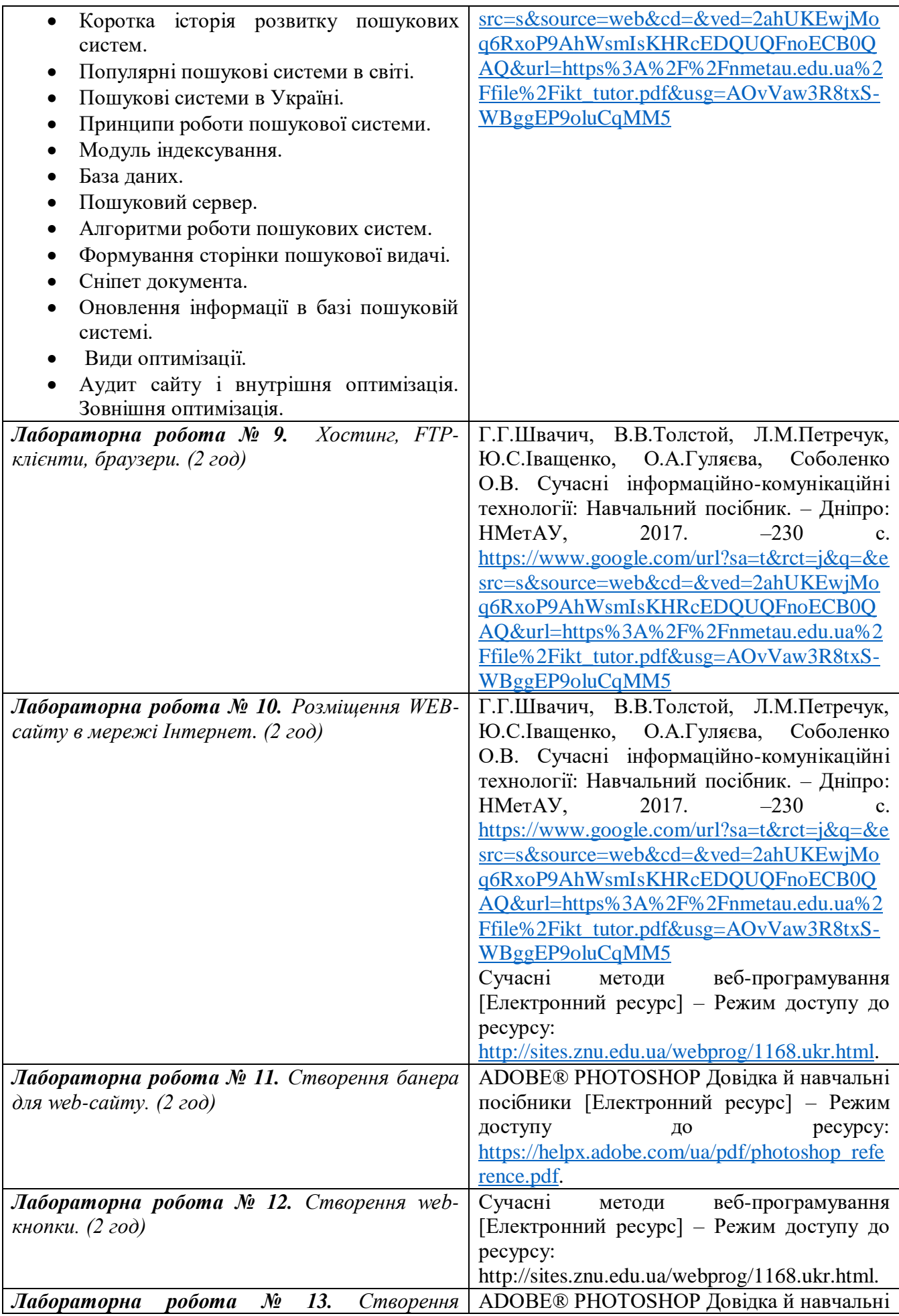

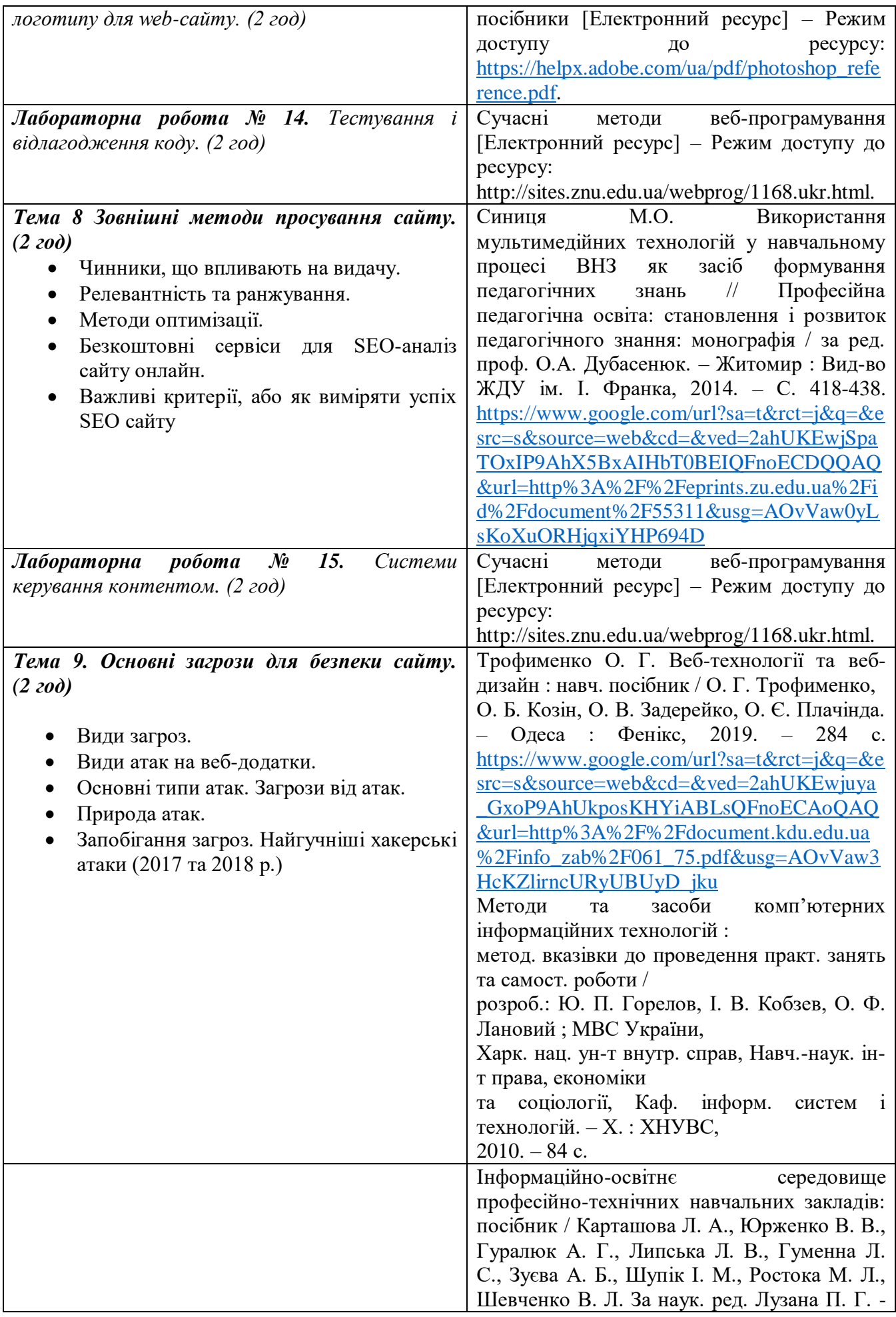

## **Тематика індивідуальних (групових) завдань**

## **Теми рефератів**

- 1. Структура і принципи Веб.
- 2. Уведення в клієнт-серверні технології Веб
- 3. Протокол HTTP
- 4. Клієнтські сценарії та застосування
- 5. Серверні веб-застосування
- 6. JavaScript. Програмна взаємодія з HTML документами на основі DOM АРІ
- 7. Мови розроблення сценаріїв Perl, PHP, JSP
- 8. Розробка CGI-застосувань на Perl, PHP, JSP
- 9. Основи розробки веб-застосувань з допомогою ASP.NET, J2EE
- 10. Інтерфейси взаємодії веб-застосувань з СКБД
- 11. Веб-сервіси та мови їх описування
- 12. Мови описування схем XML
- 13. DOM XML. Перетворення XML-документів
- 14. Програмна обробка XML-документів з допомогою XML DOM
- 15. Форматування і перетворення XML-документа з допомогою CSS та XSL. XSLT перетворення XML-документа
- 16. Інтеграція та взаємодія у веб-мережі
- 17. Розробка веб-служби в ASP.NET, J2EE
- 18. Розробка веб-контента. CMS/CMF
- 19. Розробка RSS-джерел і RSS-рідерів
- 20. Уведення в технологію AJAX. Розробка мобільних веб-застосувань
- 21. Реалізація асинхронної взаємодії браузера з веб-сервером з допомогою технології AJAX
- 22. Класифікації веб-сайтів і гіпертекстових документів
- 23. Веб-сервери та принципи їх роботи з користувачем
- 24. Способи створення веб-сайтів
- 25. Розробка структури і етапи побудови веб-сайту
- 26. Уведення в HTML: теги, посилання, форматування, таблиці
- 27. Карта сайту
- 28. Створення інтерактивних елементів
- 29. Робота з графічними об'єктами і їх розміщення на веб-сайтах
- 30. Технологія CSS та її підтримка браузерами
- 31. Створення веб-сайту за шаблоном
- 32. Розміщення веб-сайту на сервері

## **Завдання для індивідуального проєкту**

ІНДЗ є створення сайту на довільну тему об'ємом 4-5 сторінок. Студент обирає спосіб реалізації сайту за власним бажанням: HTML-сайт або сайт на CMS.

**Мова сайту** - українська (для підтвердження власної роботи).

Наявність авторської сторінки за посиланням © Прізвище або нік (в нижній частині сторінок). На авторській сторінці поставити фотографію (аватар) і написати коротку інформацію про себе.

Створений сайт розміщається на хостингу і демонструється викладачеві онлайн.

В звіті зазначити тему сайту, адресу розміщення сайту, технології створення, скрін головної сторінки, HTML код головної сторінки, код CSS файла.

## *Вимоги до HTML-сайту*

 Головна сторінка сайту має назву index.html. Назви файлів (сторінок, картинок, скриптів, стилів) та папок – латинкою, малий регістр, без пробілів (для візуального розмежування застосовувати символи «-» або « »). Кирилицю для назв не застосовувати!!!!

 Застосувати таблицю стилів в окремому файлі. Опис стилів зі сторінки перенести в файл таблиці стилів \*.css. Назви стилів – латинкою, змістовні (.red .big тощо).

Графіка, що відноситься до дизайну сторінок міститься в окремій директорії.

 Решта зображень, що відносяться до наповнення сторінок – в інших директоріях зі змістовними назвами.

 Верстання сайту блочне із застосуванням тегів HTML5. Кодування сторінки має підтримувати кирилицю (charset=utf-8).

• Наявність основних тегів у коді (<html><head><br/>body><div>> $q >$ hl>...<h> тощо). Парні теги мають закриватися (<p></p>). Зберігати вкладеність тегів (<div><p>Текст</p></div>). Основні модулі коду сторінки мають бути закоментовані.

 Єдиний стиль для всіх сторінок сайту. Однакове розміщення основних блоків сайту (заголовку, рубрик, логотипу).

 Наявність навігації на всіх сторінках сайту. Виключення лише для сторінок, що відкриваються у новому вікні і містять інформацію, яка може сприйматися і не в контексті сайту (збільшена картинка, інформація про розробника, стаття, тощо)

## *Вимоги до CMS-сайту*

Застосувати або власний HTML-код або адаптувати готовий шаблон.

 Реалізація на сайті популярних сервісів: е-мейл, архів статей, календар, пошук, коментарі тощо.

 Продемонструвати викладачеві основні дії в адміністративній частині: створення нових розділів, додавання статей, модулів тощо.

*Реалізовані сервіси на сторінках сайту*

 Реалізувати динамічний елемент (випадаюче меню, слайдер, збільшення фотографій тощо) користуючись власними скриптами або з бібліотеки.

 Додавання віджетів (наприклад, новини, афоризми, анекдоти) та інформерів (прогноз погоди, курс валют, календар подій).

 Втілити у сайт інтерактивну карту та панорамний перегляд певної ісцевості. Це може бути ваш будинок, історичне місце, університет. Втілення з YouTube власного або доречного відео з обраної тематики. Відредагувати відео засобами YouTube-редактора: додати титри, ефекти, музику тощо. Поставити іконку Favicon.

 Розмістити сайт на платному або безкоштовному хостингу. Для розміщення використовувати FTP-доступ.

## *Порядок роботи*

Обрати тему сайту.

 Визначитися з колірною гамою, стилем, логічною та фізичною структурою сайту.

 Зверстати шаблонну сторінку, перевірити цілісність структури, наявність всіх основних блоків сторінки (окремі модульні блоки закоментувати), правильність посилань.

За шаблонною сторінкою створити решта сторінок, об'єднати їх навігацією

Додати до сторінок сервіси згідно вимог.

Розмістити сайт в Інтернеті.

## **4. Політика курсу**

## *Політика щодо відвідування навчальних занять*

Згідно з «Положенням про порядок оцінювання рівня навчальних досягнень студентів в умовах ЄКТС в ІДГУ» студенти мають обов'язково бути присутніми на лабораторних заняттях. Студент, який з поважних причин, підтверджених документально, не мав був

відсутній на лабораторному занятті, має право на відпрацювання у двотижневий термін після повернення до навчання. Студент, який не використав надане йому право у встановлений термін або пропустив заняття без поважних причин, отримує за кожне пропущення заняття 0 балів. Студенти, які навчаються за індивідуальним графіком, мають в повному обсязі виконати додаткові індивідуальні завдання, попередньо узгодивши їх з викладачем. Присутність на модульній контрольній роботі є обов'язковою. У випадку відсутності студента на проміжному контролі з поважної причини, підтвердженої документально, йому призначається інша дата складання модульної контрольної роботи.

## *Політика академічної доброчесності*

Студенти мають дотримуватись правил академічної доброчесності відповідно до «Кодексу академічної доброчесності ІДГУ». Списування студентів під час проведення модульної контрольної роботи є підставою дія дострокового припинення її складання та виставлення негативної оцінки.

## **5. Форми контролю**

Підсумковий контроль - залік за результатами поточного та проміжного контролю.

## **Форма проміжного контролю**

Результати вивчення навчальної дисципліни оцінюються за допомогою модульної контрольної роботи.

## **Зразок модульної контрольної роботи**

Модульна контрольна робота проводиться у формі комп'ютерного тестування (у системі Moodle) та включає в себе тестові питання різного типу та складності.

- 1. Скільки є способів вказівки кольору фону і тексту Html -сторінці?
	- a. два
	- b. не бiльше трьох
	- c. три
	- d. бiльше чотирьох
- 2. Як встановлювати заголовок вікна браузера?
	- a. <title> Мiй перший документ HTML</title>
	- b. <br/>body> Мій перший документ HTML</body>
	- c. <font> Мiй перший документ HTML </font>
	- d. <html> Мiй перший документ HTML </html>
- 3. Для чого служить тег ?
	- a. визначає початок html-документа
	- b. для вказівки інформації, яка буде відображатися в заголовку вікна браузера
	- c. для запису основної інформації яка буде відображатися у вікні браузера
	- d. для визначення параметрів шрифту тексту

## **6. Критерії оцінювання результатів навчання**

Оцінювання знань студентів відбувається відповідно до «Положення про порядок оцінювання рівня навчальних досягнень здобувачів вищої освіти в умовах ЄКТС» (ІДГУ, 2018) із урахуванням вагових коефіцієнтів:

- поточного контролю 0,7
- проміжного контролю 0,3

#### Шкала та схема формування підсумкової оцінки

Переведення підсумкового балу за 100-бальною шкалою оцінювання в підсумкову оцінку за традиційною шкалою

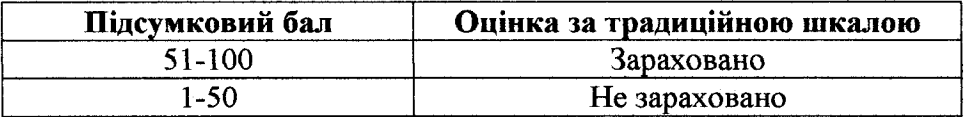

## Схема розподілу балів

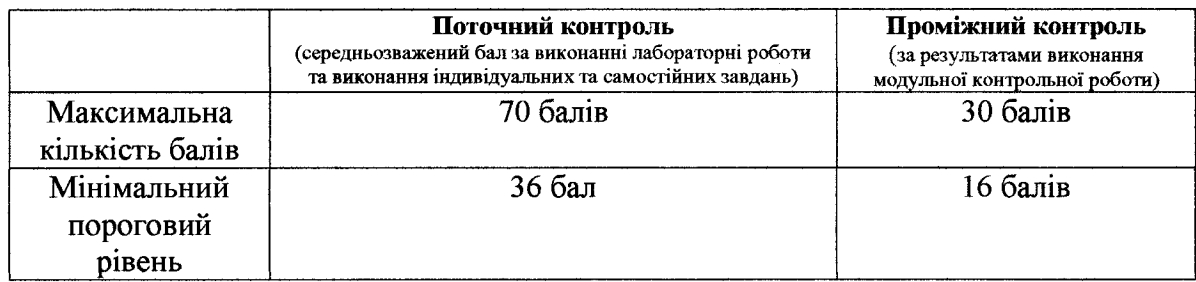

#### Критерії оцінювання під час аудиторних занять

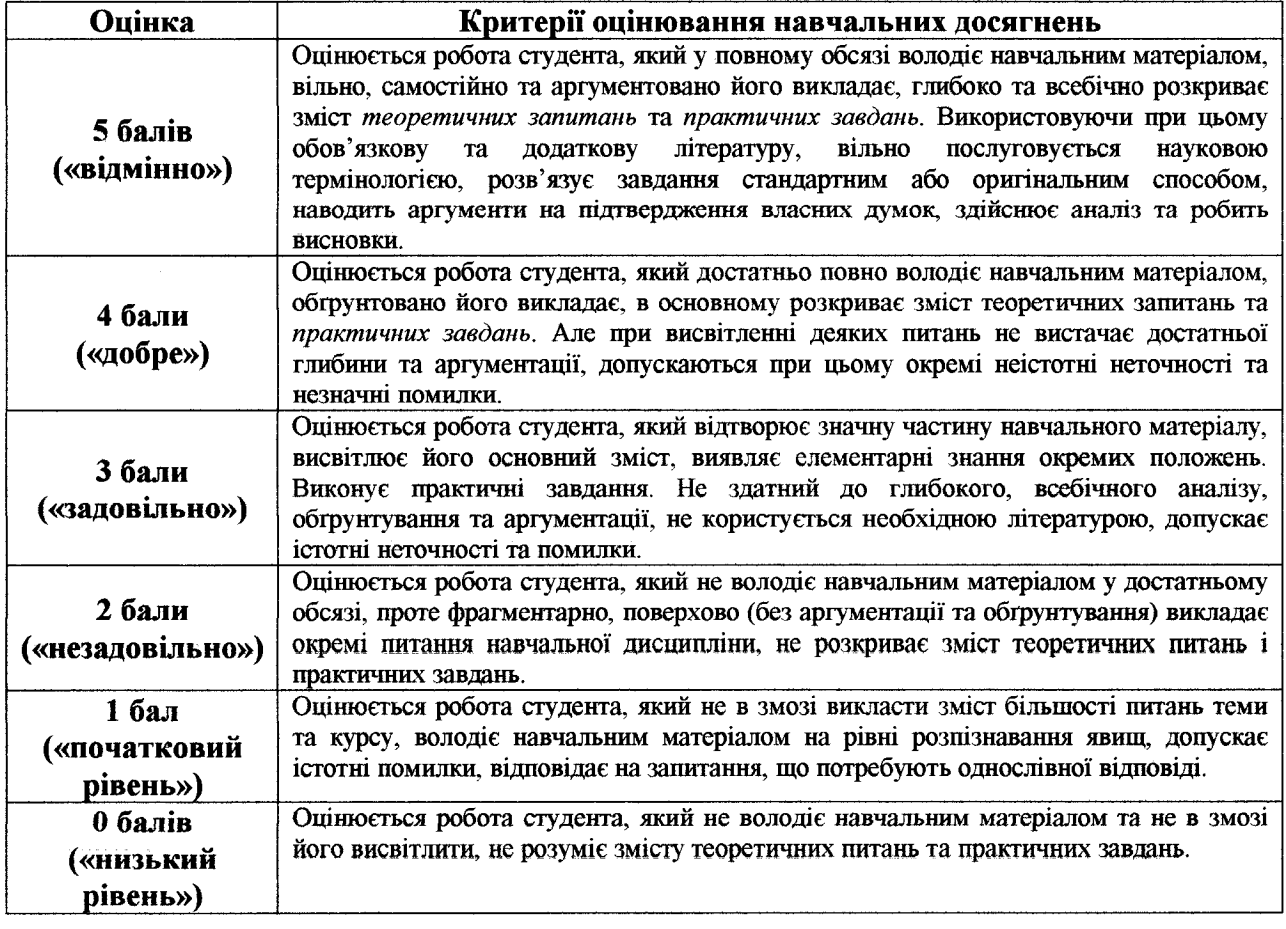

Викладач

 $\frac{\partial}{\partial \theta}$ 

Дмитрієва М.В.

Затверджено на засіданні кафедри математики, інформатики та інформаційної діяльності Протокол № 9 від «12» січня 2022 р.

О.М. Івлієва

Завідувачка кафедри